## Haskayne Co‐operative Education Program

Our co‐op program gives you the opportunity to apply in‐class learning to a professional work environment and helps you develop career-related skills before you graduate. Earn practical experience, develop a network of business contacts, and gain a better understanding of different career options in your field. Within 3 months of graduating, 83.5% of students who participated in co-op were working full-time.

Benefits of joining the co‐op program include:

- $\checkmark$  Maintaining full-time student status while working full time being on a registered work term means you're still a student! This means you can still accessing funding (ex: scholarships, RESPs, loans), file taxes as a student, utilize student services and resources on campus, opt‐in for the UPass, etc.
- $\checkmark$  Earning a full-time salary without taking a break from your degree, and accessing all the benefits included in your hiring package, which may include health benefits, vacation pay, etc.
- $\checkmark$  Having the support of the co-op and career advising teams at Haskayne before, during, and after your work terms.
- $\checkmark$  Learning from and networking with colleagues and mentors during your work placement, and building connections for your future career. Many students have shared their appreciation for how much they learned on the job through the co-op program!
- $\checkmark$  Graduating with 8 to 16 months of valuable business-related work experience on your resume and standing out in the resume pile!
- $\checkmark$  Including Haskayne Co-operative Education Program completion on your resume – employers recognize the benefits and validity of work experience gained through programs like ours!
- $\checkmark$  Returning to classes with a deeper understanding of how theory learned in the classroom is applied in the business world.
- $\checkmark$  Exploring career fields and industry before you committing to fulltime employment post‐graduation, and gaining a better awareness of your career goals.

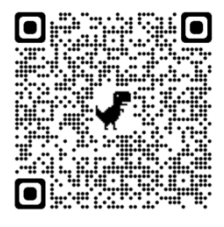

Looking for more information, including getting ready to apply? Scan the QR code!

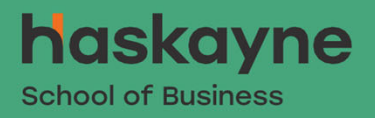

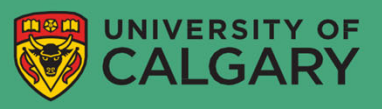